# Loi d'accélération des ENR

Webinaire DDTM 24 20 juin 2023

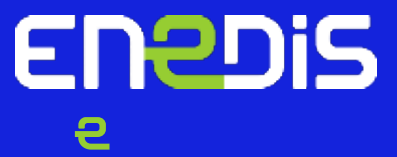

# Contribution ENEDIS : mise à disposition d'informations Réseaux pour aider à l'identification des zones d'accélération

### Mise à disposition des capacités Réseaux

- La loi d'accélération des EnR prévoit la mise à disposition de toutes les communes, EPCI, départements, Régions et AODE :
	- Les potentiels énergétiques renouvelables et de récupération mobilisables ;
	- La part déjà prise par chaque EPCI dans le déploiement des EnR ;
	- Des capacités réseaux existantes et planifiées sur le territoire
- Ces informations doivent être mises à disposition dans un délai de 2 mois à compter de la publication de la loi.

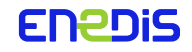

# Le portail IGN/Cerema : <https://geoservices.ign.fr/portail-cartographique-enr>

#### Portail national annoncé avec la loi d'Accélération ENR :

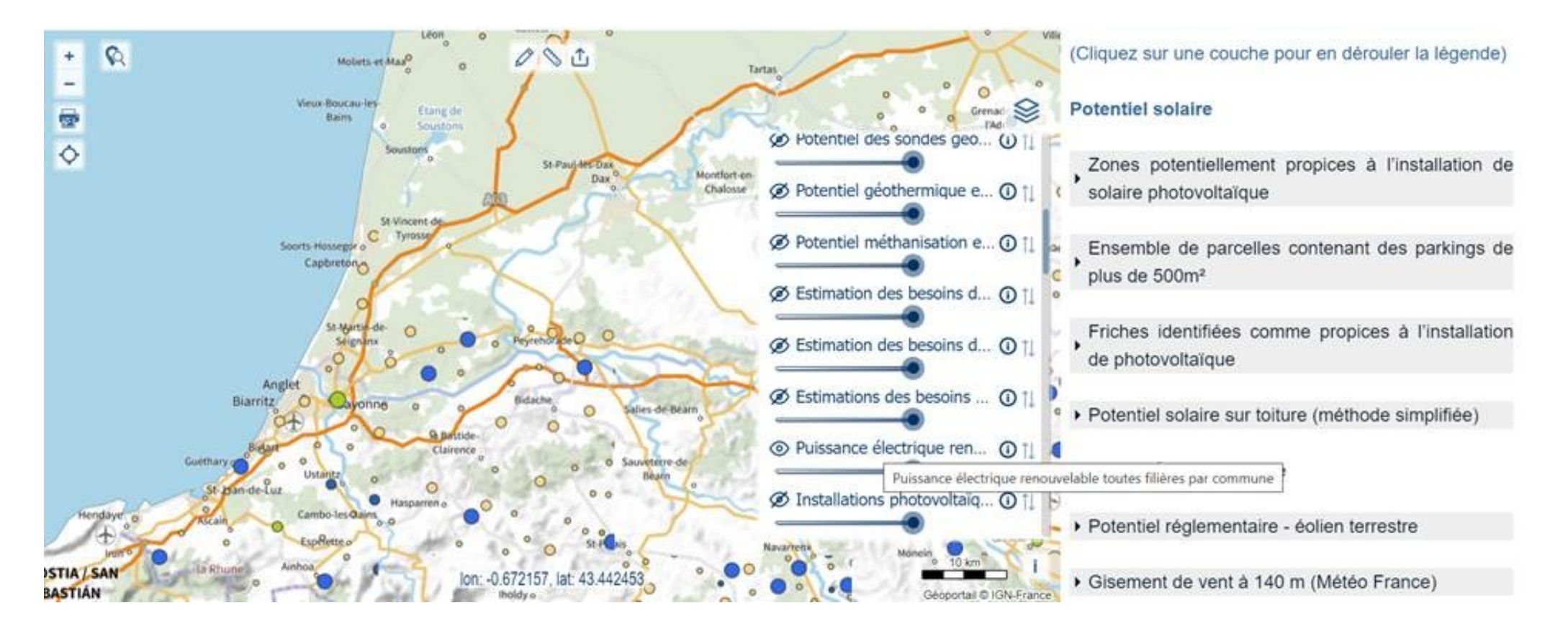

=> les couches de données vont progressivement venir d'ici fin d'année dessus, à des pas de temps divers.

#### **ENEDIS**

# Le portail IGN/Cerema : <https://geoservices.ign.fr/portail-cartographique-enr>

#### Concernant les données ENEDIS, n'apparaissent aujourd'hui que les informations RTE/ENEDIS de CAPARESEAU :

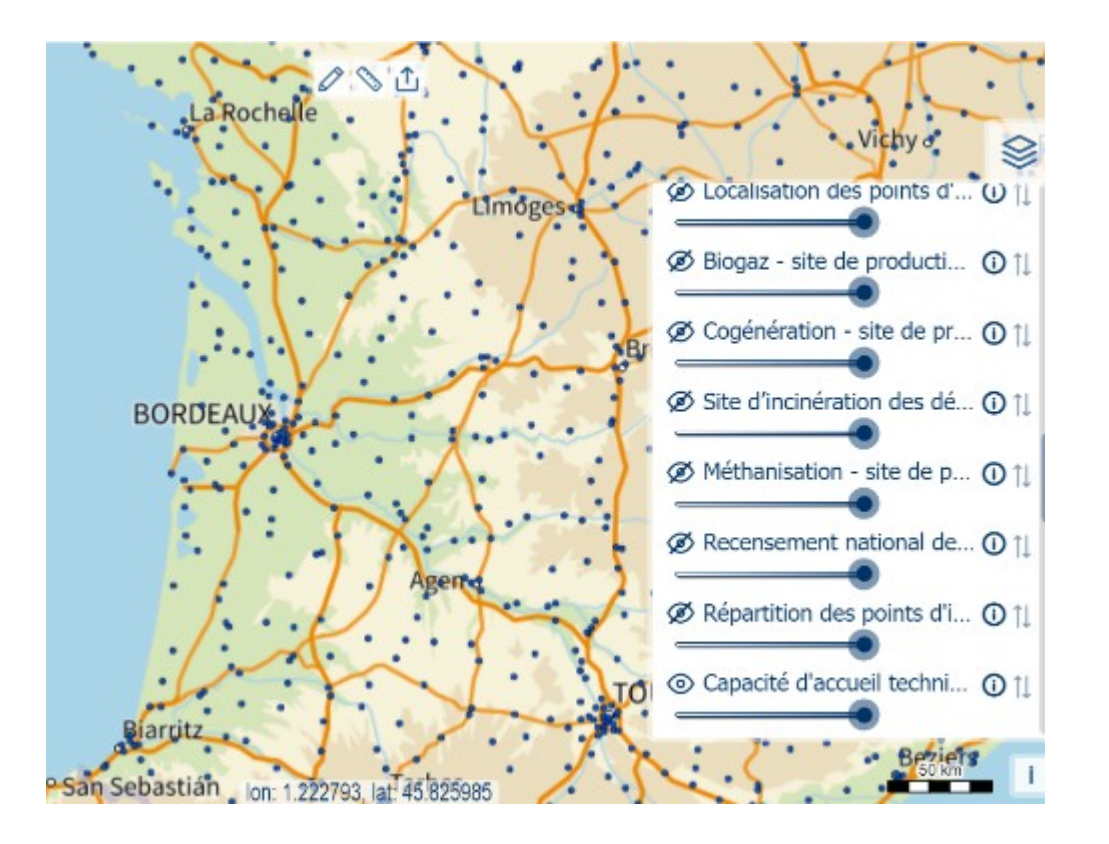

Visu à date : uniquement les Postes Sources sans notion de capacité (à venir) :

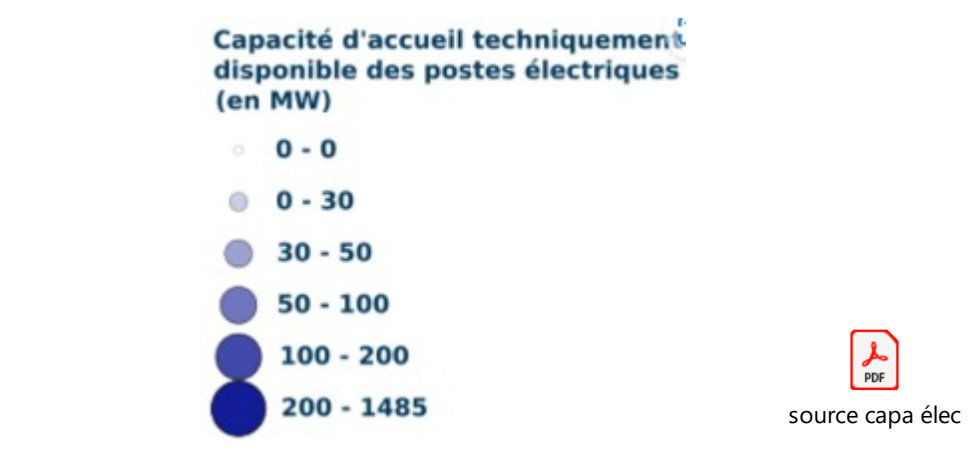

Progressivement les données vont être enrichies. A date on prévoit :

- Mise à dispo des capacités réseau HTA d'ici cet été
- Mise à dispo des capacités réseau BT d'ici fin d'année

#### **ENEDIS**

### Mais sans attendre, Enedis propose l'outil «Cartographie des Capacités» (équivalent CapaRéseau RTE mais qui va jusqu'au raccordement individuel Haute Tension/Basse Tension)

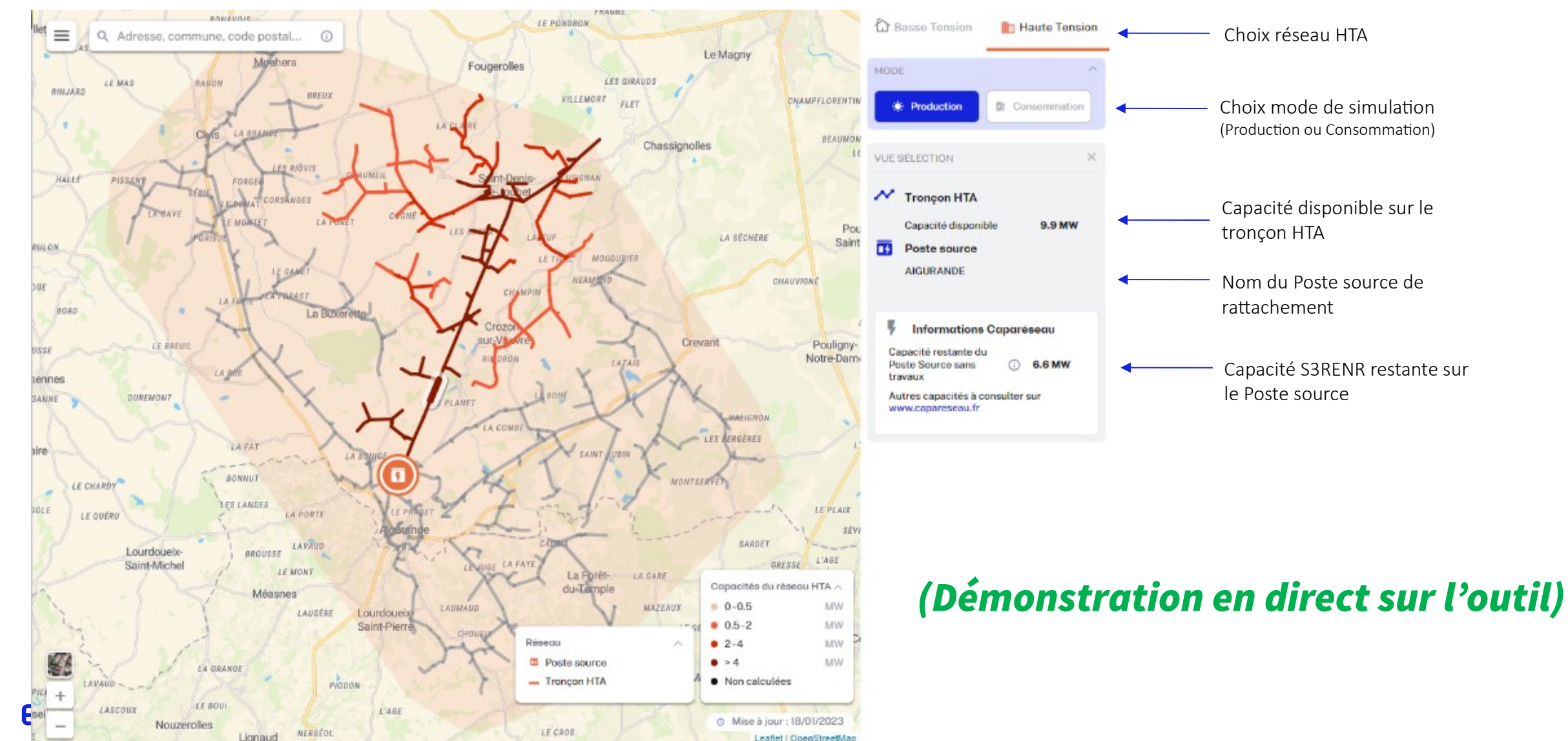

### « Cartographie des Capacités » Tester la capacité de production ENR sur une zone ou sur des bâtiments

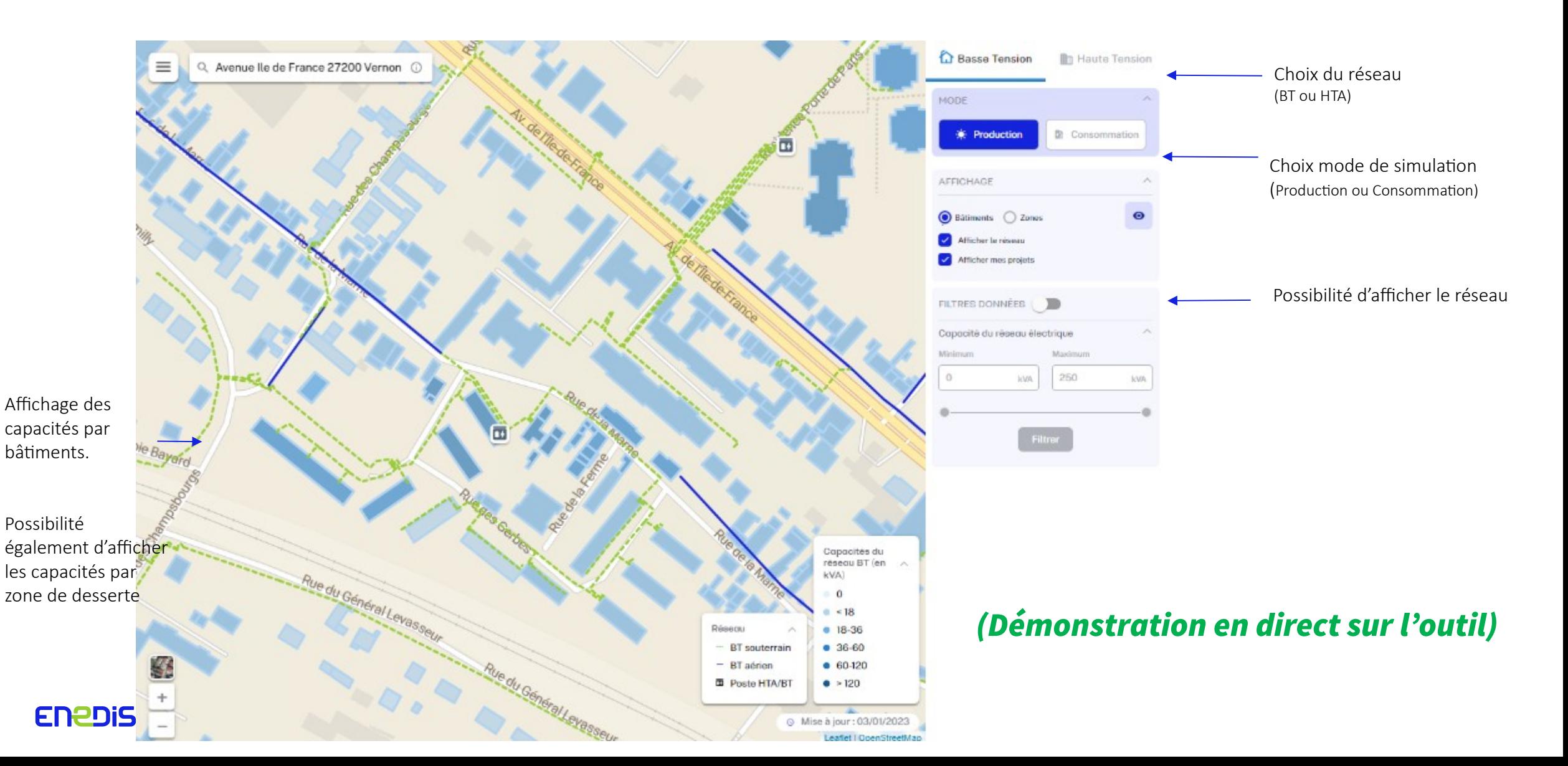

### « Cartographie des Capacités » Tester la capacité de production ENR sur une zone ou sur des bâtiments

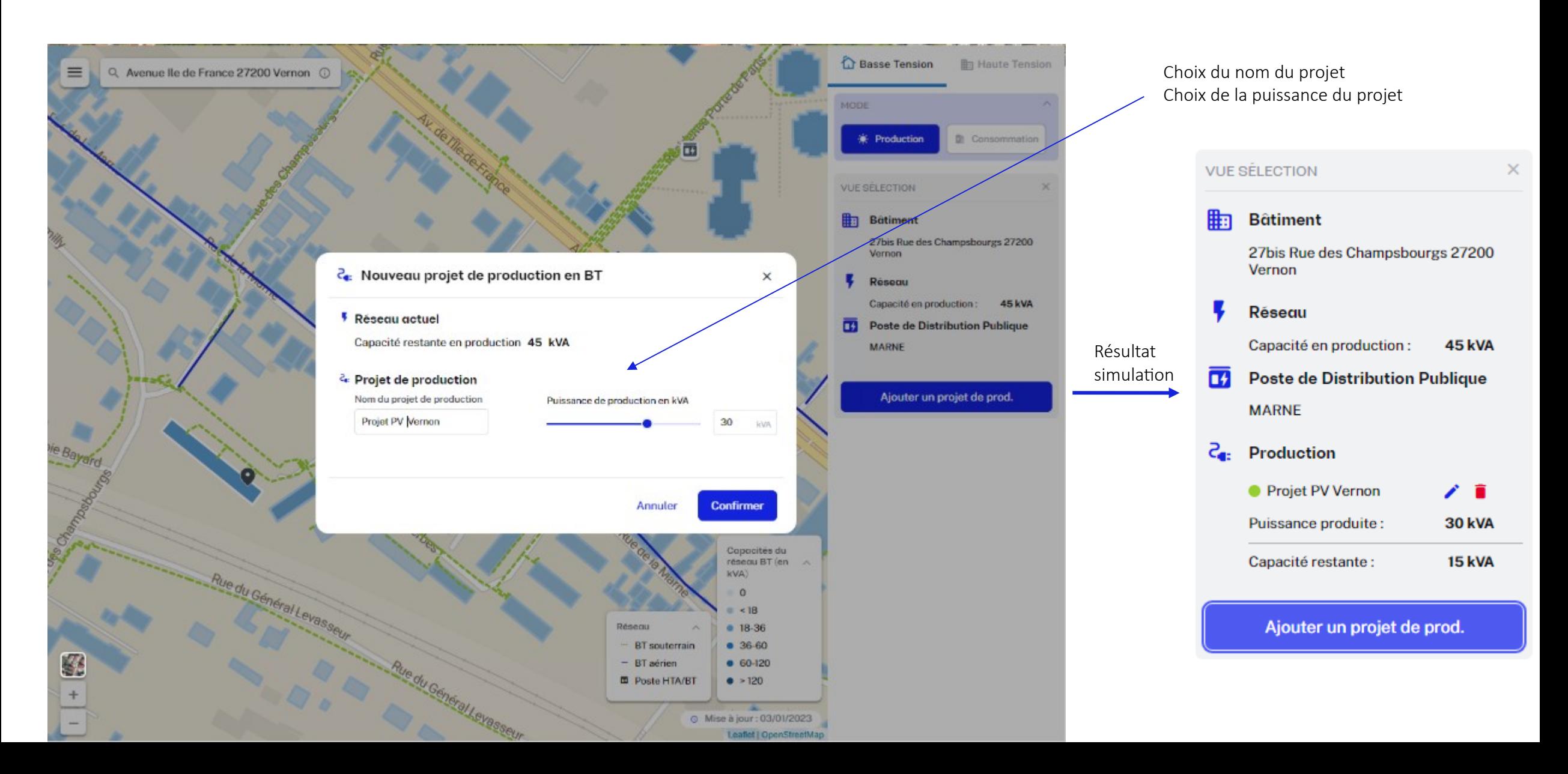

### L'outil est accessible depuis le Portail Collectivités locales ENEDIS

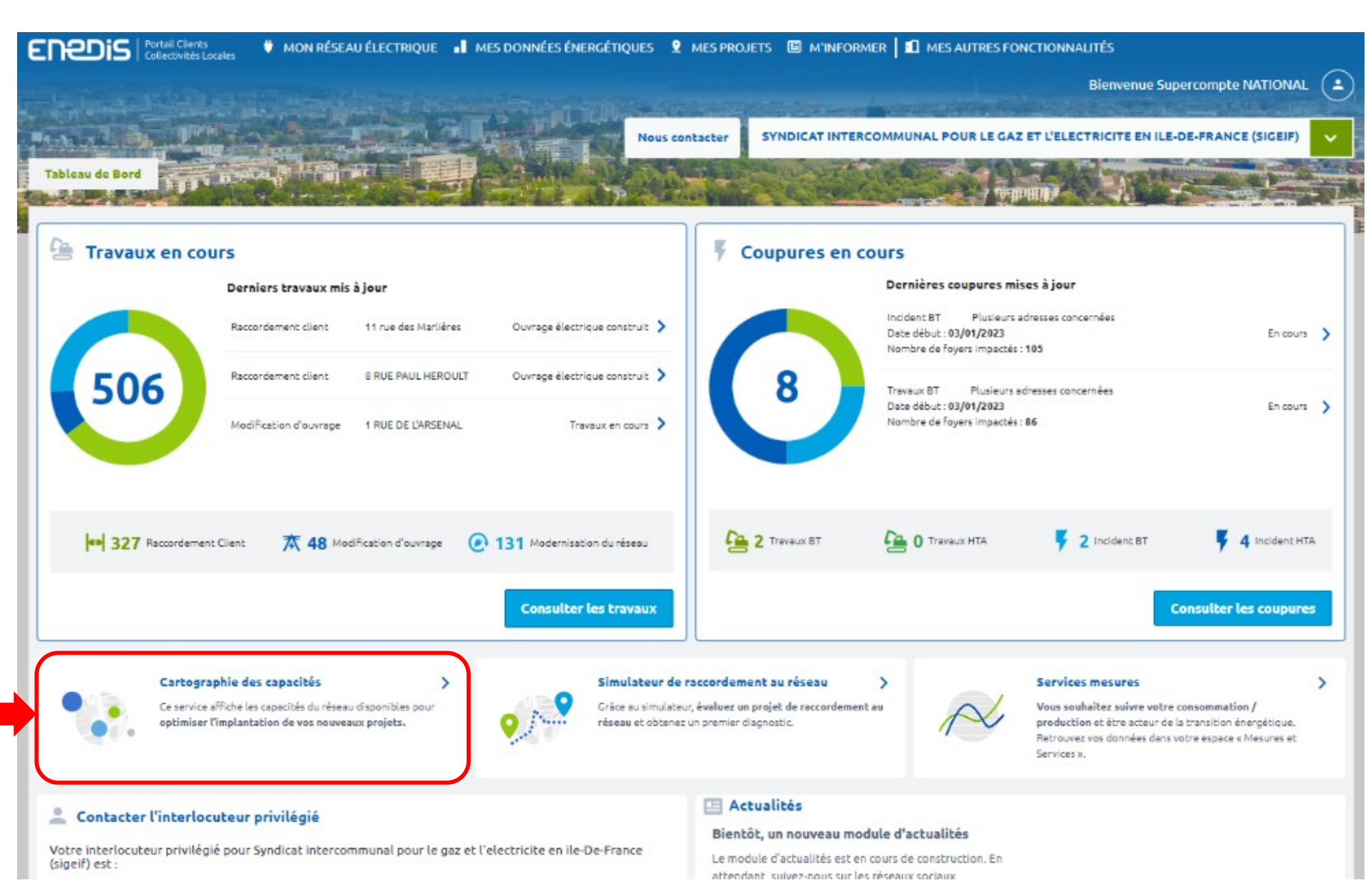

### 1 Pour accéder à ce portail collectivités, nécessité de se créer un compte collectivités

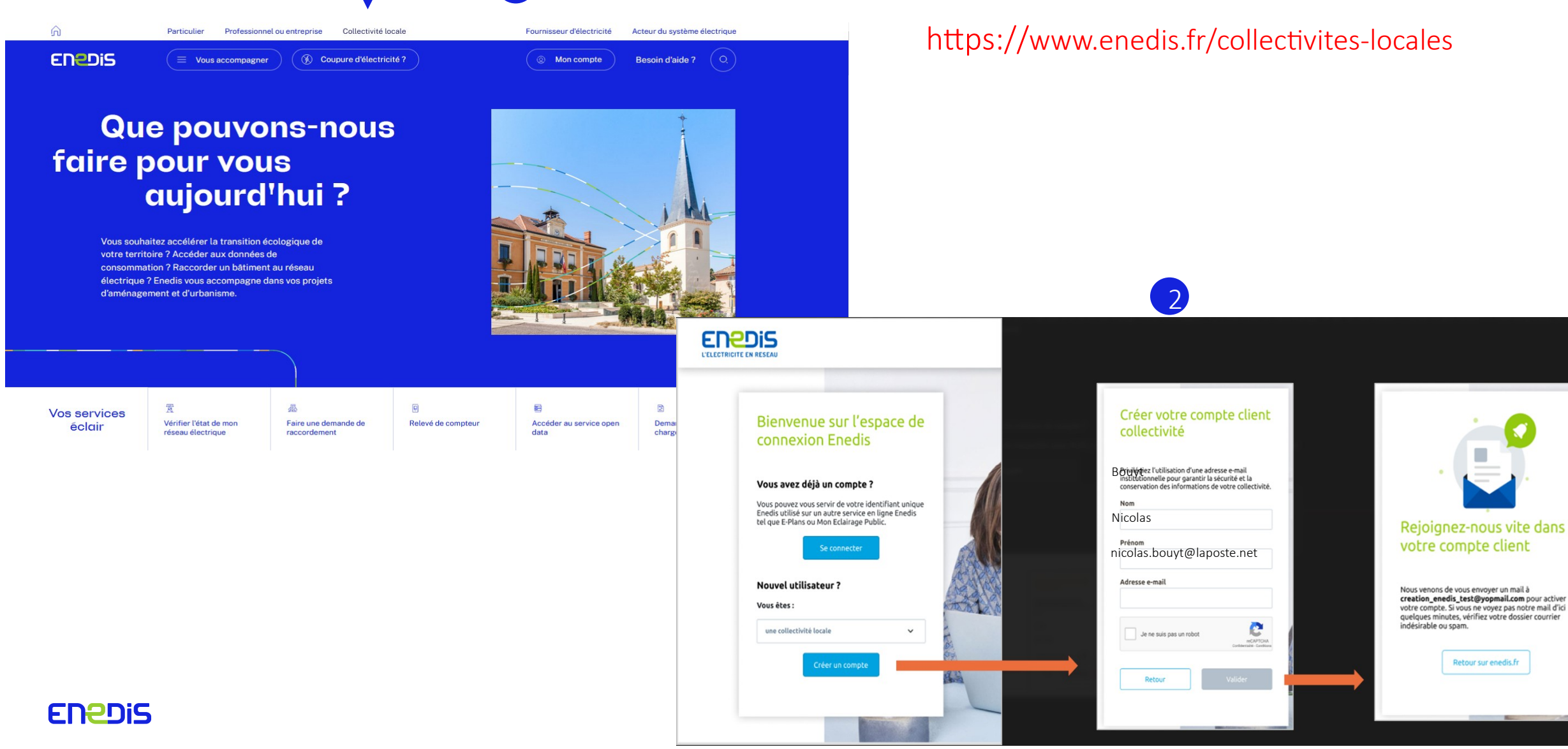

**9**

## Pour toute question : les interlocuteurs privilégiés des collectivités locales

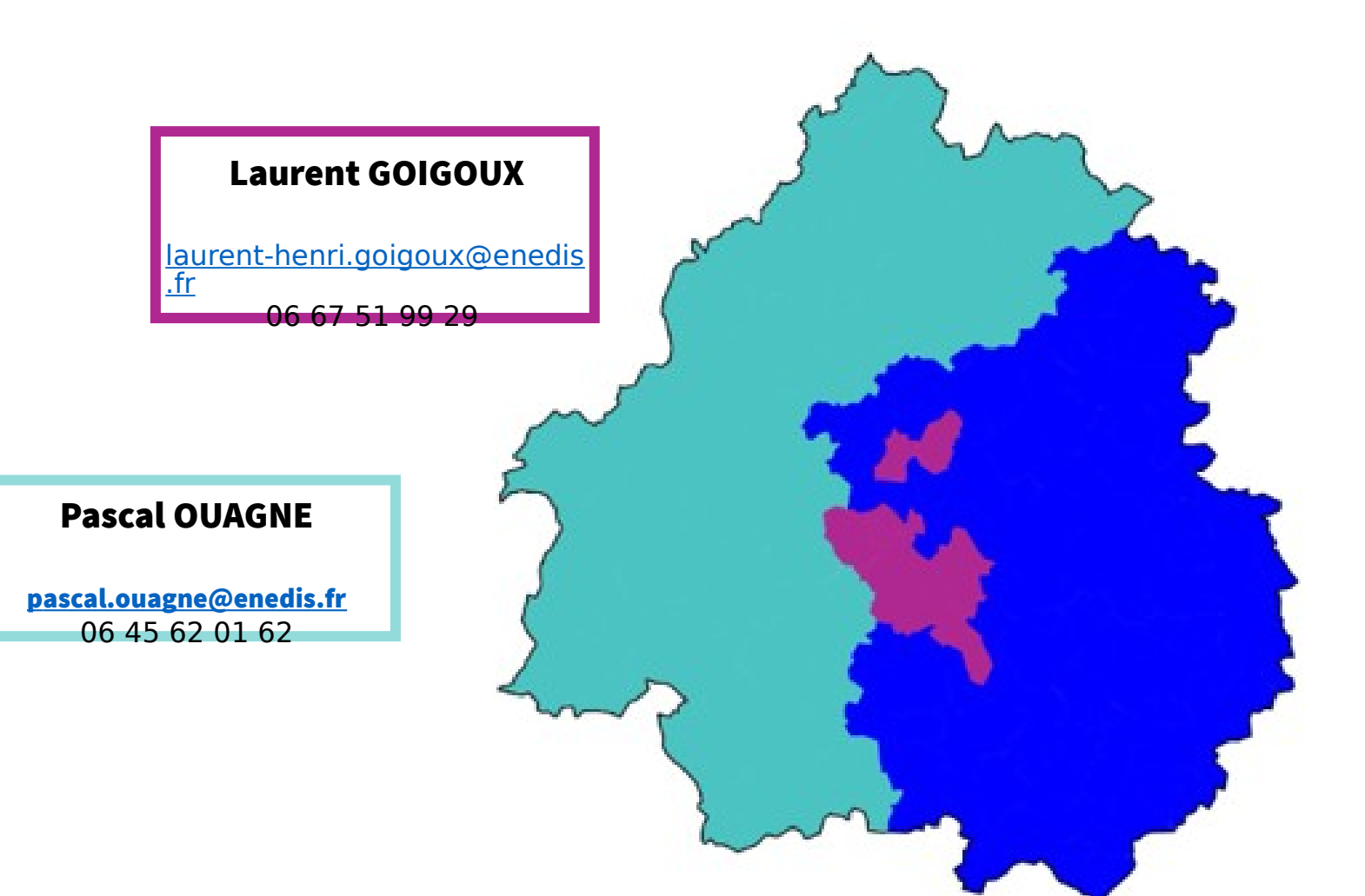

Fabrice DAFFIS

[fabrice.daffis@enedis.fr](mailto:fabrice.daffis@enedis.fr) 06 86 37 31 86

# Vos questions

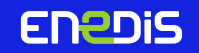